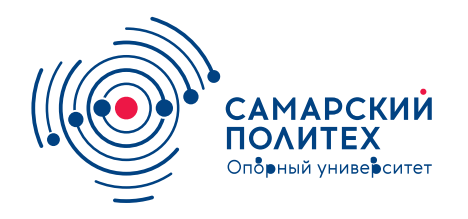

#### **МИНОБРНАУКИ РОССИИ** федеральное государственное бюджетное образовательное учреждение высшего образования **«Самарский государственный технический университет»** (ФГБОУ ВО «СамГТУ»)

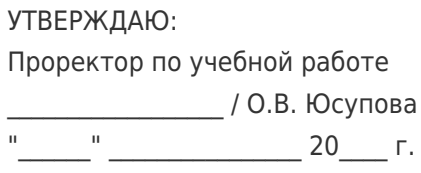

## **РАБОЧАЯ ПРОГРАММА ДИСЦИПЛИНЫ (МОДУЛЯ)**

# **Б1.В.01.05 «Вычислительные методы и компьютерные технологии в управлении теплоэнергетическими системами»**

**Код и направление подготовки (специальность)** 13.04.01 Теплоэнергетика и теплотехника

**Направленность (профиль)**

Оптимизация и интеллектуализация автоматизированных процессов управления в теплоэнергетике и энерготехнологиях

**Квалификация** Магистр

Форма обучения **Очная** Очная

**Год начала подготовки** 2022

**Институт / факультет** Теплоэнергетический факультет (ТЭФ)

кафедра "Управление и системный анализ теплоэнергетических и социотехнических комплексов"

кафедра "Управление и системный анализ теплоэнергетических и социотехнических комплексов"

**Кафедра-разработчик**

**Выпускающая кафедра**

**Объем дисциплины, ч. / з.е.** 108 / 3

**Форма контроля (промежуточная аттестация)** Экзамен

### **Б1.В.01.05 «Вычислительные методы и компьютерные технологии в управлении теплоэнергетическими системами»**

Рабочая программа дисциплины разработана в соответствии с требованиями ФГОС ВО по направлению подготовки (специальности) **13.04.01 Теплоэнергетика и теплотехника**, утвержденного приказом Министерства образования и науки РФ от № 146 от 28.02.2018 и соответствующего учебного плана.

Разработчик РПД:

Профессор, доктор технических наук, профессор и профессор и профессор и профессор и профессор и профессор и профессор и против и<br>В Плешивцева в село в 1990 году в 1990 году в 1990 году в 1990 году в 1990 году в 1991 году в 1991 году в 1991

(должность, степень, ученое звание) (ФИО)

Заведующий кафедрой М.Ю. Лившиц, доктор технических наук, профессор

(ФИО, степень, ученое звание)

# СОГЛАСОВАНО:

Председатель методического совета факультета / института (или учебнометодической комиссии)

Руководитель образовательной программы

Ю.Н Горбунова, кандидат экономических наук

(ФИО, степень, ученое звание)

М.Ю. Лившиц, доктор технических наук, профессор

(ФИО, степень, ученое звание)

# Содержание

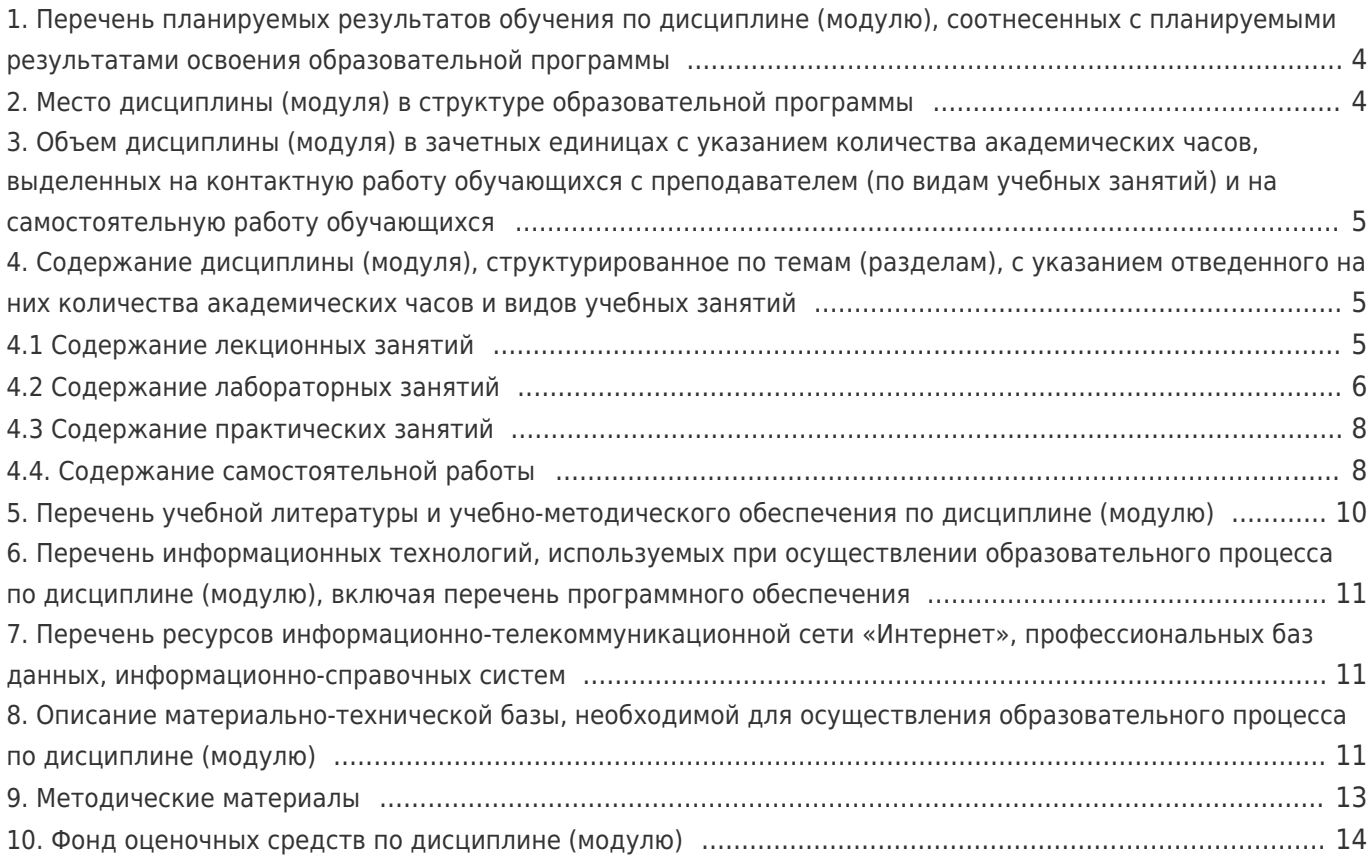

# 1. Перечень планируемых результатов обучения по дисциплине (модулю), соотнесенных с планируемыми результатами освоения образовательной программы

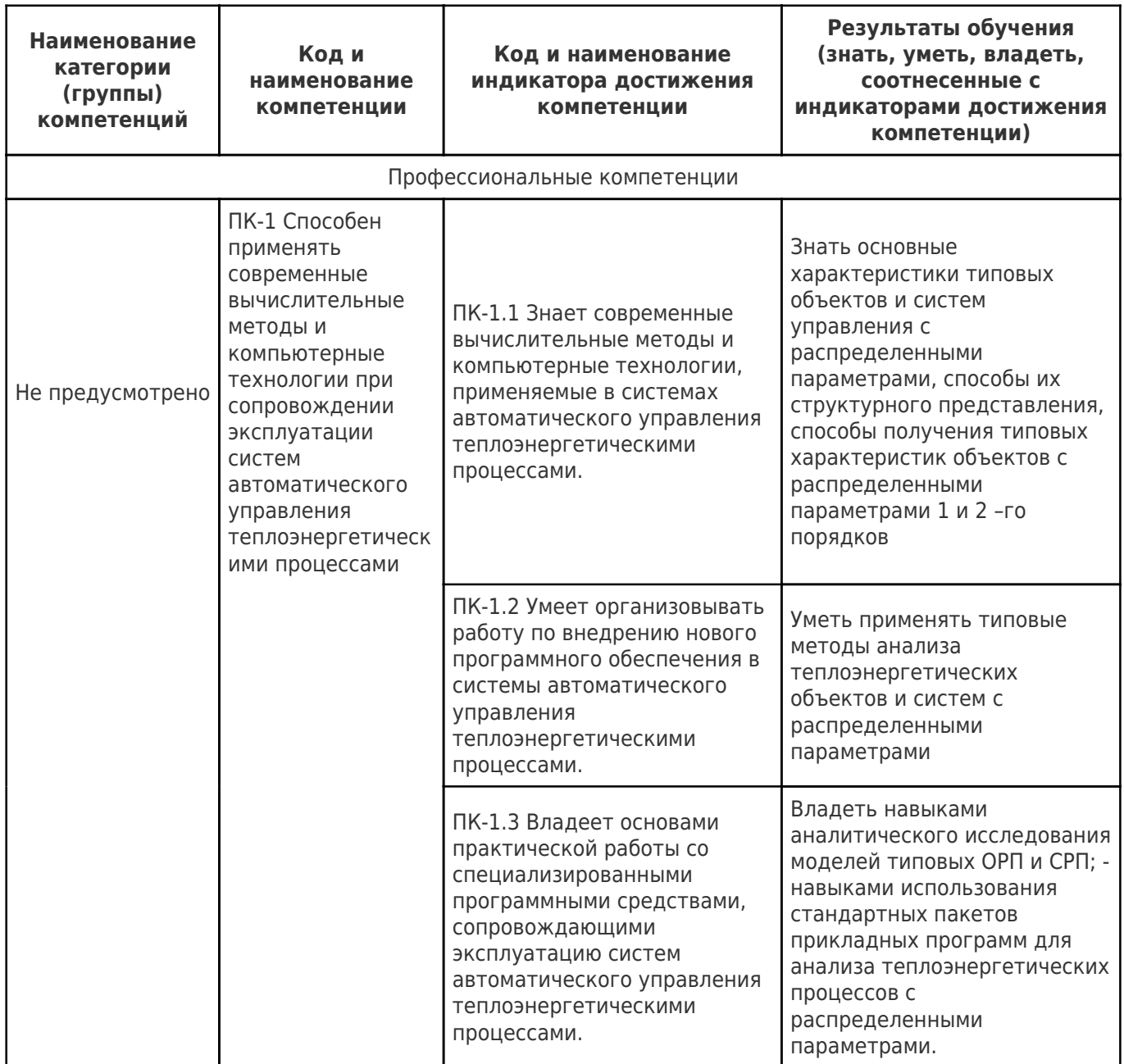

# 2. Место дисциплины (модуля) в структуре образовательной программы

Место дисциплины (модуля) в структуре образовательной программы: часть, формируемая участниками образовательных отношений

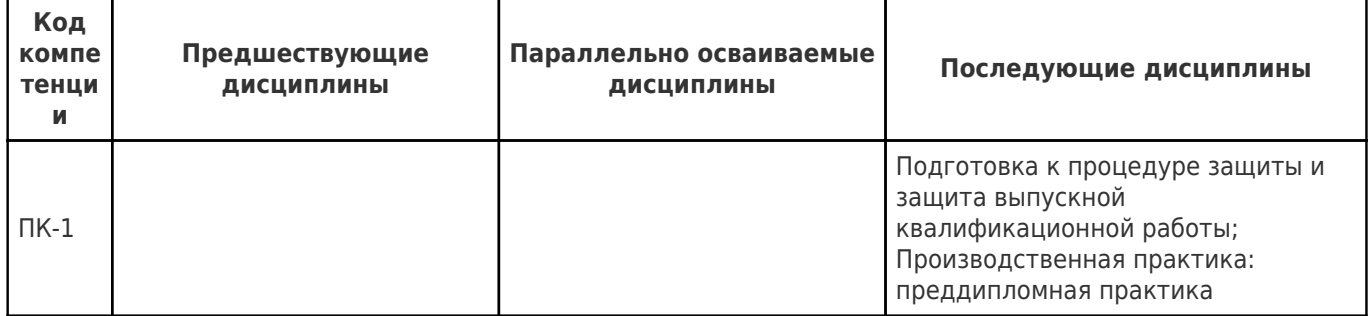

# **3. Объем дисциплины (модуля) в зачетных единицах с указанием количества академических часов, выделенных на контактную работу обучающихся с преподавателем (по видам учебных занятий) и на самостоятельную работу обучающихся**

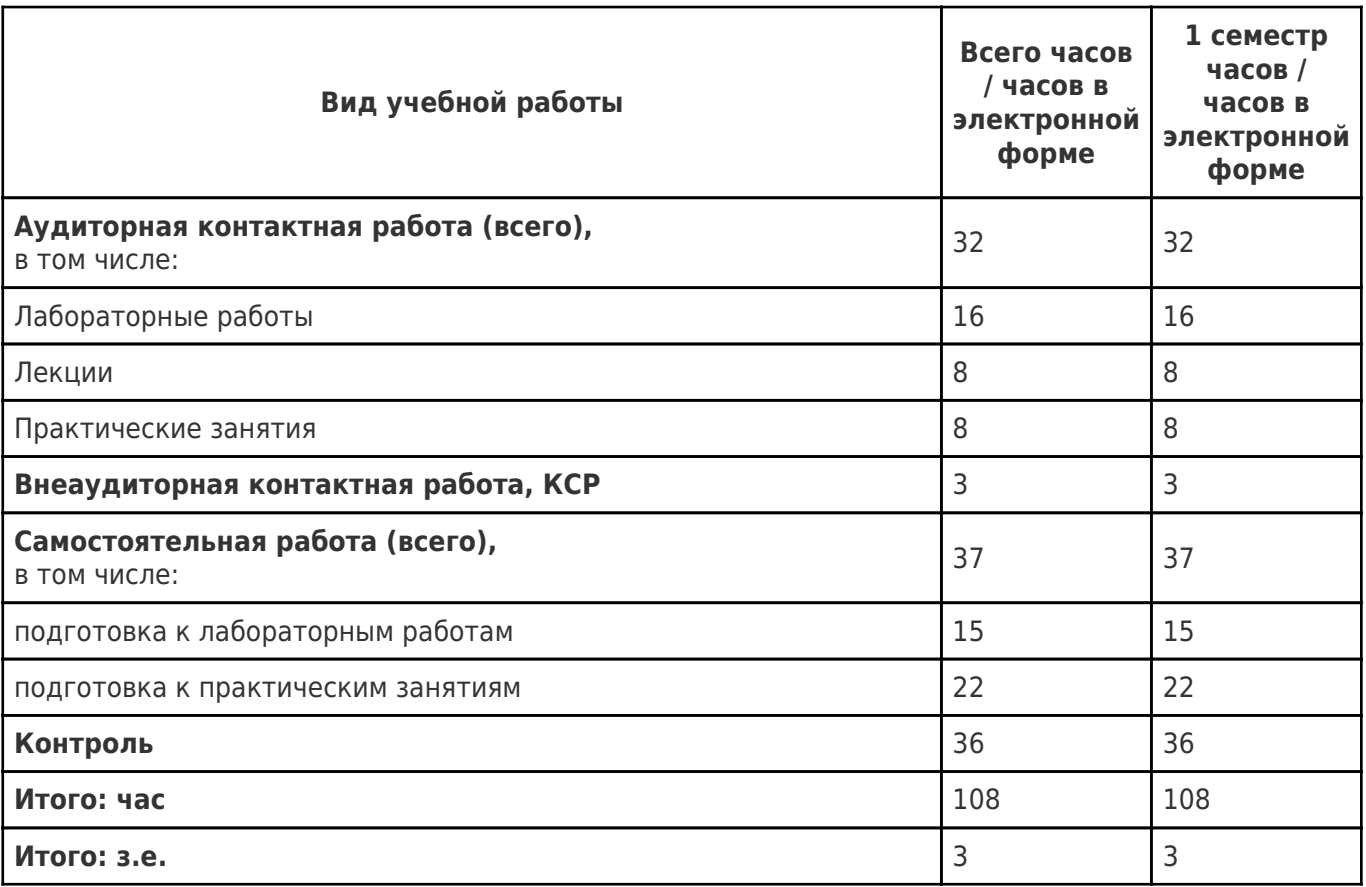

# **4. Содержание дисциплины (модуля), структурированное по темам (разделам), с указанием отведенного на них количества академических часов и видов учебных занятий**

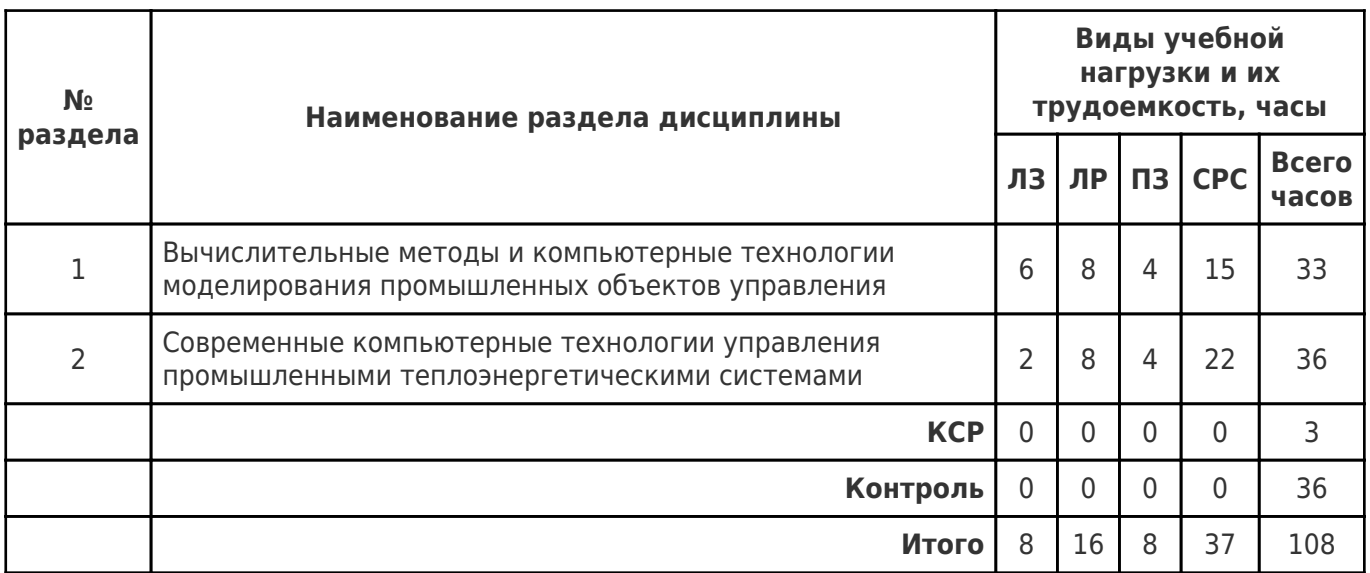

# **4.1 Содержание лекционных занятий**

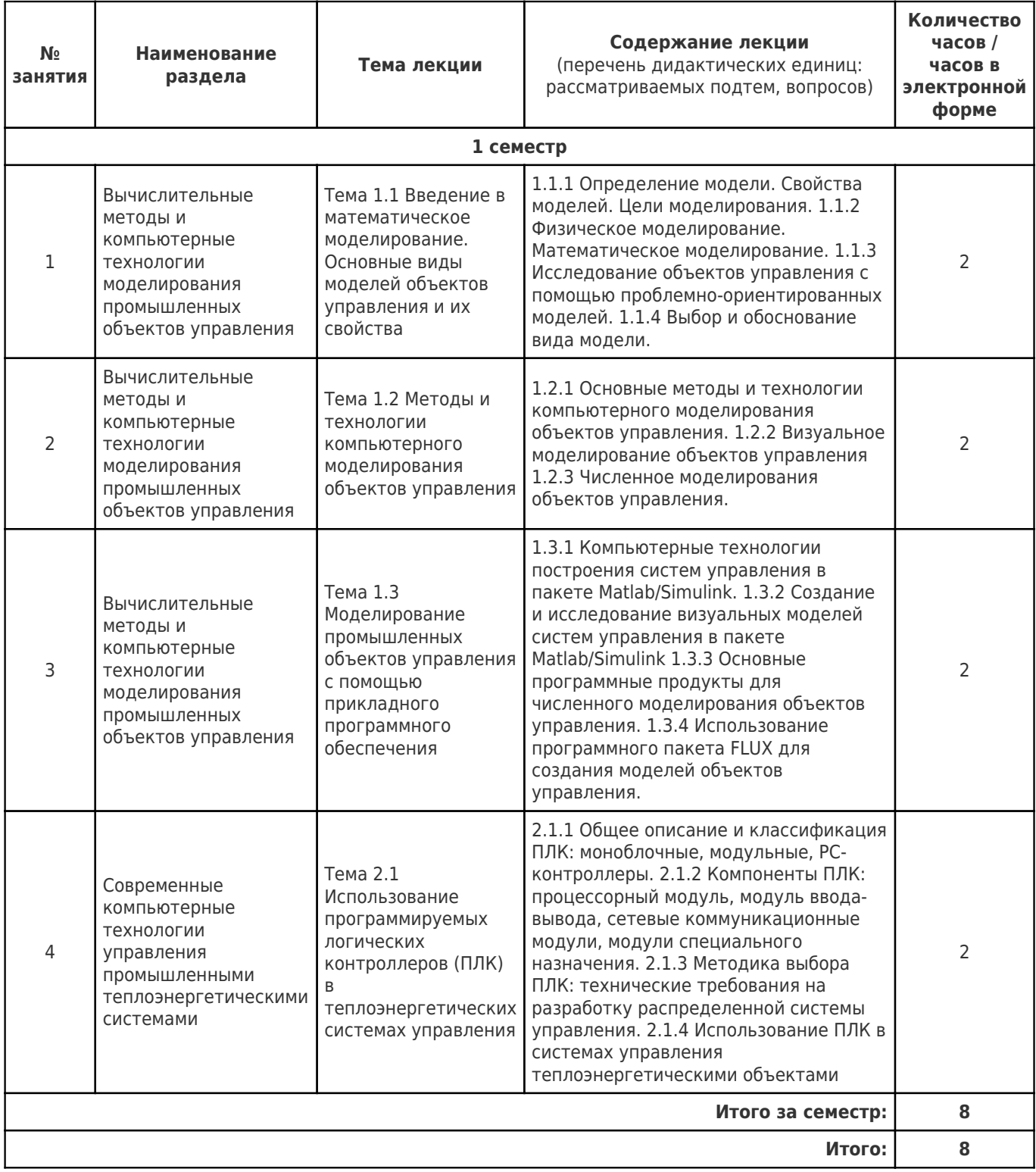

# 4.2 Содержание лабораторных занятий

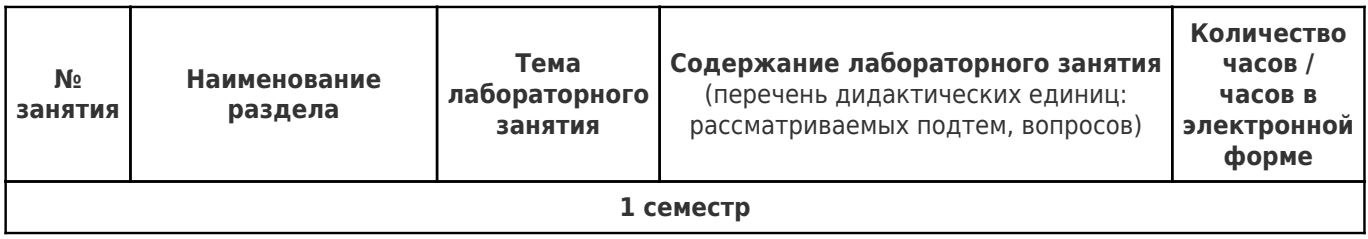

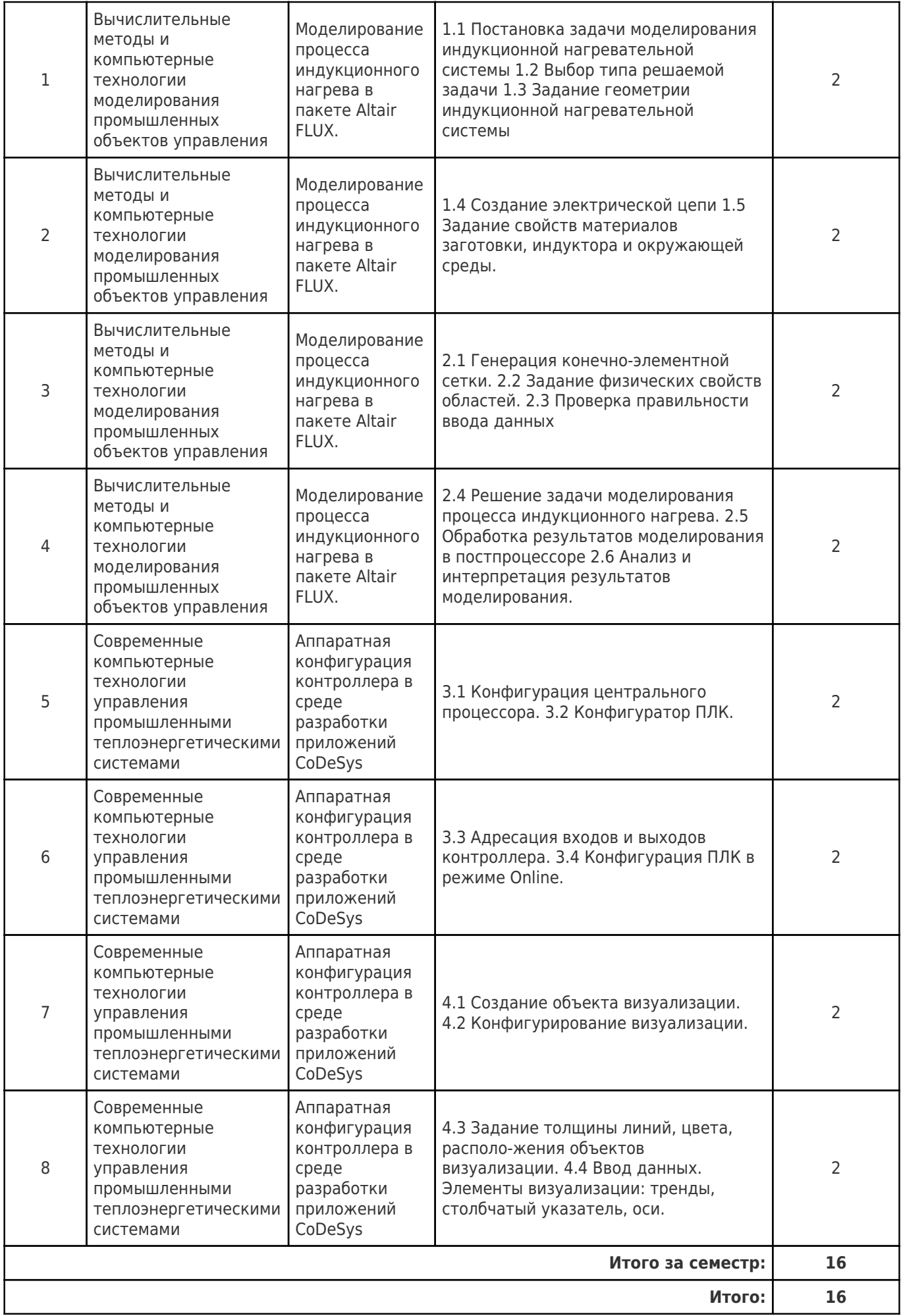

# 4.3 Содержание практических занятий

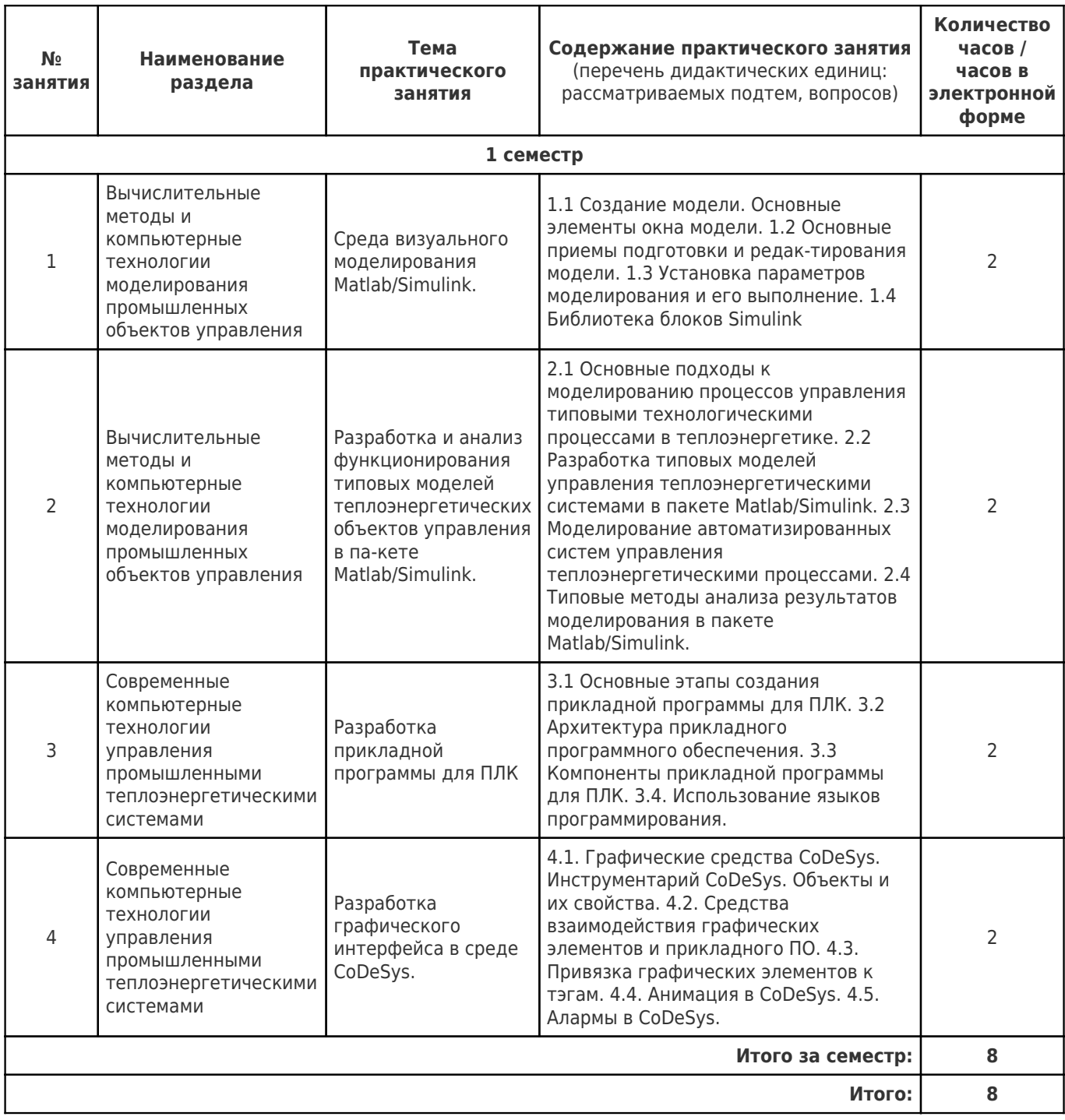

# 4.4. Содержание самостоятельной работы

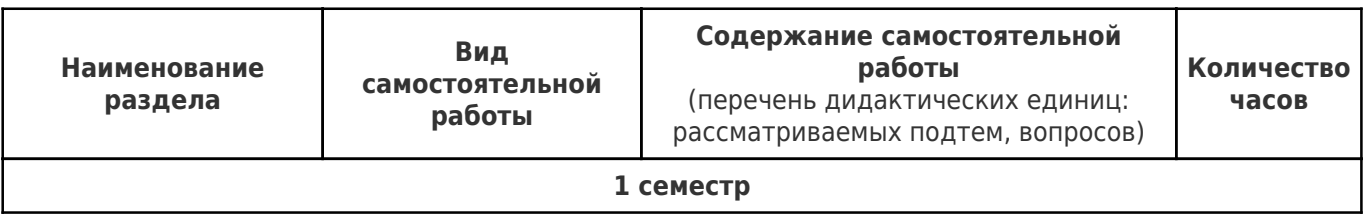

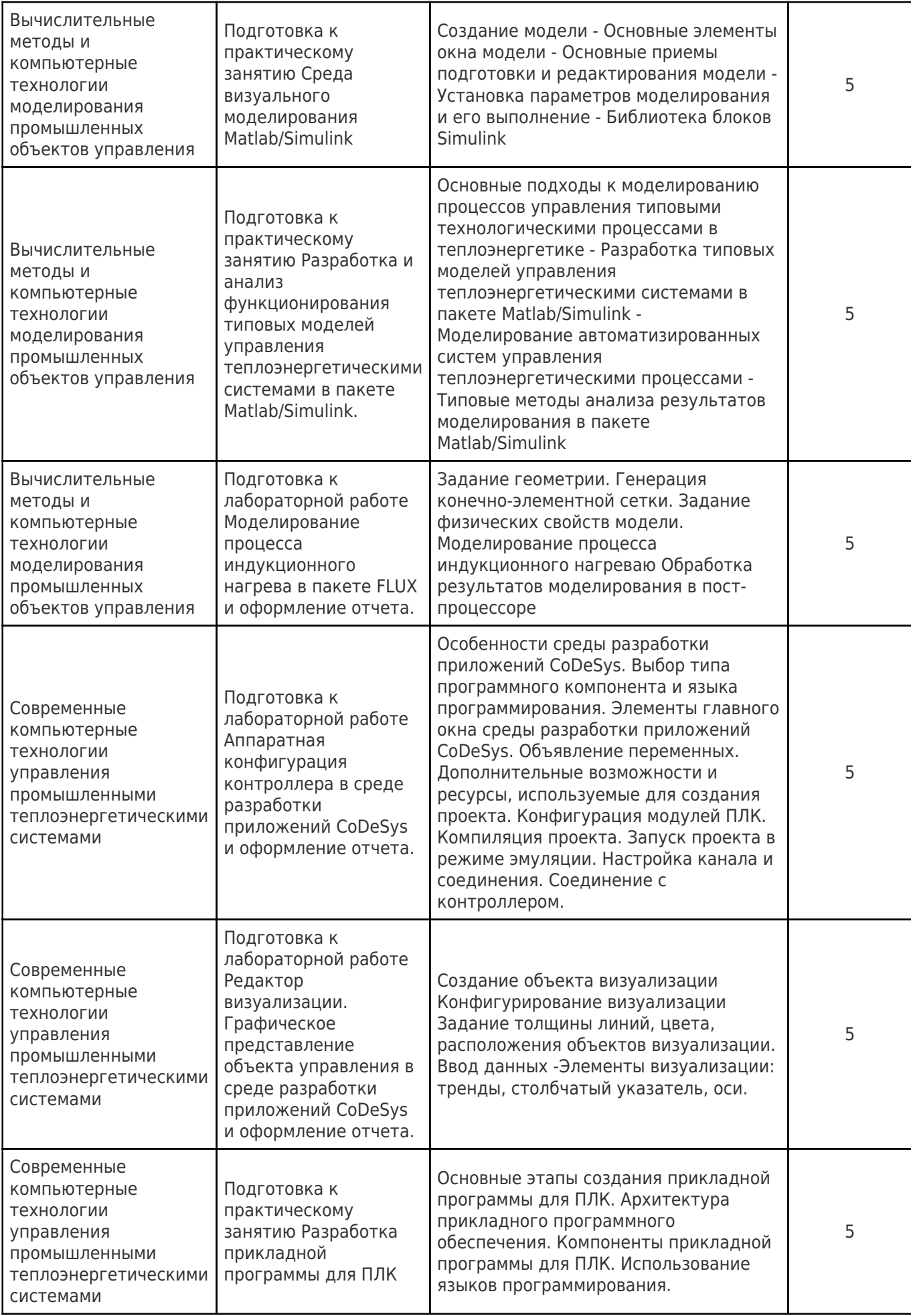

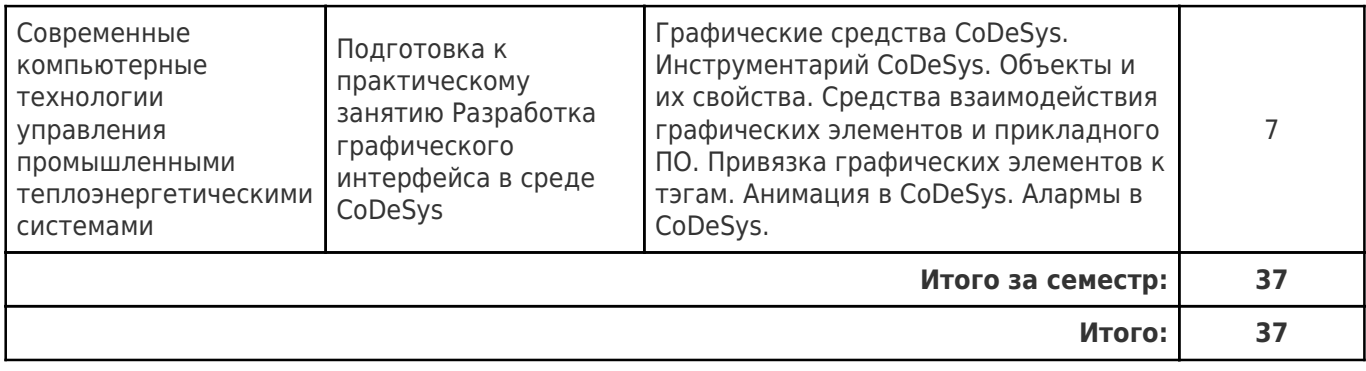

# **5. Перечень учебной литературы и учебно-методического обеспечения по дисциплине (модулю)**

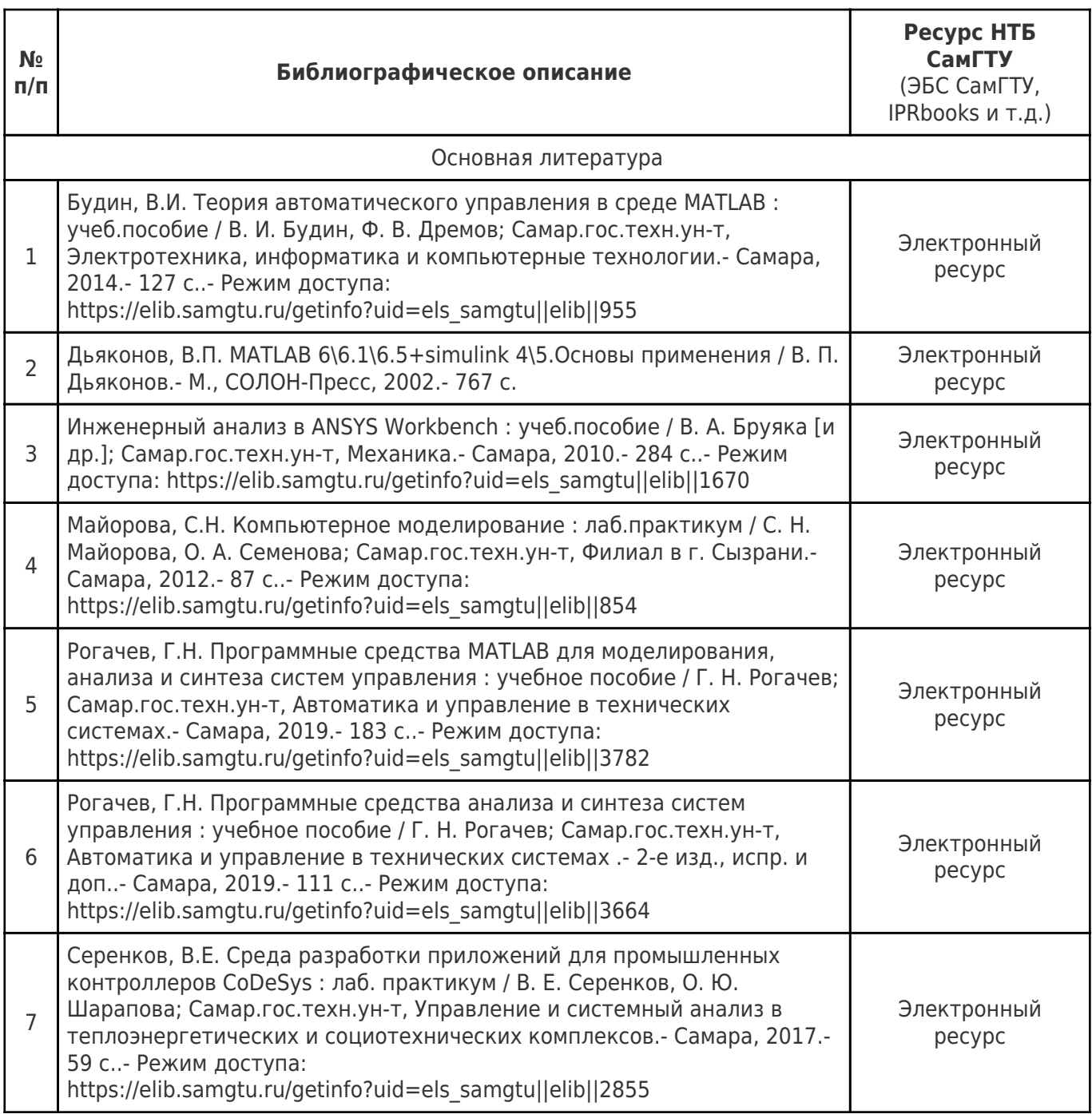

Доступ обучающихся к ЭР НТБ СамГТУ (elib.samgtu.ru) осуществляется посредством электронной информационной образовательной среды университета и сайта НТБ СамГТУ по логину и паролю.

## **6. Перечень информационных технологий, используемых при осуществлении образовательного процесса по дисциплине (модулю), включая перечень программного обеспечения**

При проведении лекционных занятий используется мультимедийное оборудование.

Организовано взаимодействие обучающегося и преподавателя с использованием электронной ин-формационной образовательной среды университета.

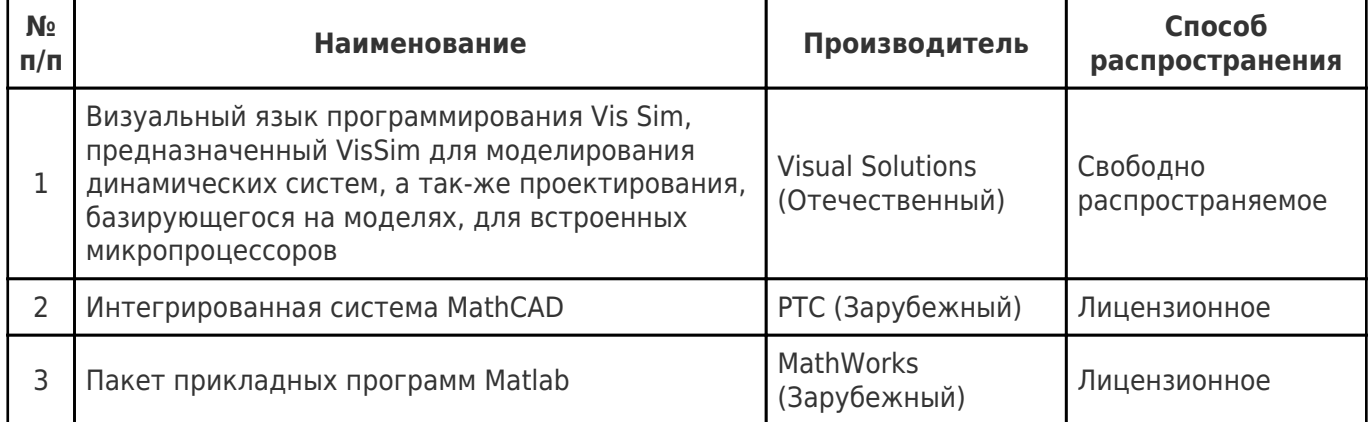

# **7. Перечень ресурсов информационно-телекоммуникационной сети «Интернет», профессиональных баз данных, информационно-справочных систем**

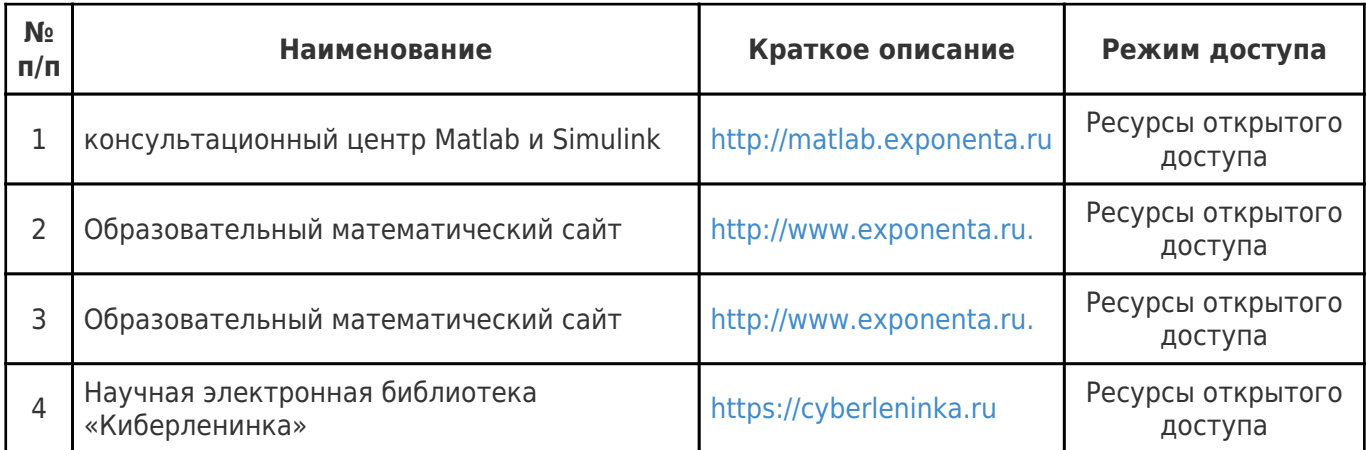

# **8. Описание материально-технической базы, необходимой для осуществления образовательного процесса по дисциплине (модулю)**

#### **Лекционные занятия**

комплект электронных презентаций/слайдов (при наличии);

аудитория 49 (корп. 6), оснащённая презентационной техникой (проектор, экран, компьютер), пакетами ПО общего назначения (текстовые редакторы, графические редакторы, электронные таблицы, средства подготовки мультимедийных презентации); пакетами ПО специального назначения (VisSim), а также 12 компьютерами в следующей конфигурации: CPU Intel(R) Celeron(R) D326 @2.53GHz Socket 775 LGA Motherboard Model Intel D915GEV RAM 512MB HDD WDC WD800JD-00MSA1 80 GB DVD ROM LITE-ON SHD-16P1S Display LG Flatron L1732S, 17" сервер IBM BladeCenter S/HS22; ауд. 48 (корп. 6) ИВЦ ТЭФ, оснащенная презентационной техникой (проектор, экран, компьютер), пакетами ПО общего назначения (текстовые редакторы, графические редакторы, электронные таблицы), пакетами ПО специального назначения (MathCAD, Matlab), компьютерами, с выходом в сеть Интернет.

#### **Практические занятия**

- ауд. 49 (корп. 6), оснащённая презентационной техникой (проектор, экран, компьютер), пакетами ПО общего назначения (текстовые редакторы, графические редакторы, электронные таблицы, средства подготовки

мультимедийных презентации), пакетами ПО специального назначения (VisSim), а также 12 компьютерами в следующей конфигурации: CPU Intel(R) Celeron(R) D326 @2.53GHz Socket 775 LGA Motherboard Model Intel D915GEV;

- ауд. 48 (корп. 6) ИВЦ ТЭФ, оснащенная презентационной техникой (проектор, экран, компьютер), пакетами ПО общего назначения (текстовые редакторы, графические редакторы, электронные таблицы), пакетами ПО специального назначения (MathCAD, Matlab), компьютерами, с выходом в сеть Интернет: персональный компьютер Cel DC 1200/ ASUSP5KVM/ 512/ HDD80Gb/ Inwin Black монитор LG 1753, б/у, 2008 г – 15 шт.; персональный компьютер Dell Precision T1500 IntelCore i5-750 2.66Ghz/4GB/500Gb,256 Mb Quadro NVIDIA NVS 295 монитор Acer G245HQ, 23,6", 2010 г. -4 шт.; персональный компьютер Dell Precision T1500 IntelCore i5-750 2.66Ghz/4GB/500Gb,256 Mb Quadro NVIDIA NVS 295 монитор Samsung SyncMaster EX 2220, 21,5", 2010 г. -2 шт.; персональный компьютер Dell Precision T1500 21 IntelCore i5-750 2.66Ghz/4GB/500Gb,256 Mb Quadro NVIDIA NVS 295 монитор Samsung SyncMaster EX 2230, 22", 2010 г. – 2 шт.; персональный компьютер Dell Precision T1500 IntelCore i5-750 2.66Ghz/4GB/500Gb,256 Mb Quadro NVIDIA NVS 295, монитор Acer V203H, 20", 2010 г. – 2 шт.; мультимедийный проектор CASIO XJ-A140V, 2011г; мультимедийный проектор NEC VT45, , 2002 г.; мультимедийный проектор Hitachi CP-L850W/E, б/у, 1998 г.; МФУ HP LaserJet Pro 400 MFP M425dn, 2012 г.; принтер HP LaserJet P1006 - монохромный лазерный, А4, б/у, 2008 г.; принтер HP LaserJet P2055d монохромный лазерный, A4, б/у, 2010 г.; точка доступа для беспроводного интернета D-Link DWL-3200AP c беспроводным адаптером D-Link DWA-125, 2010 г.; коммутатор DES-1050G, 32-х портовый, 2010 г.; комплект сетевого оборудования на 25 ПК и 1 ноутбук, 2008-2012 г.; сплит-системы McQuay MWM020G/MLC020C, 2011 г.; источник бесперебойного питания IpponBackVerso 600 lite version, 2012 г.; колонки активные DIALOG W-203, 2012 г.; экран на треноге Da-Lite Versatol 152\*152, белый, матовый, 2013 г.; пульт дистанционного управления Logitech Wireless Presenter R400 USB (910-001357), 2013 г., оборудованный учебной мебелью: доска, компьютерные столы и стулья для обучающихся и преподавателя.

#### **Лабораторные занятия**

- ауд. 49 (корп. 6), оснащённая презентационной техникой (проектор, экран, компьютер), пакетами ПО общего назначения (текстовые редакторы, графические редакторы, электронные таблицы, средства подготовки мультимедийных презентации), пакетами ПО специального назначения (VisSim), а также 12 компьютерами в следующей конфигурации: CPU Intel(R) Celeron(R) D326 @2.53GHz Socket 775 LGA Motherboard Model Intel D915GEV;

- ауд. 48 (корп. 6) ИВЦ ТЭФ, оснащенная презентационной техникой (проектор, экран, компьютер), пакетами ПО общего назначения (текстовые редакторы, графические редакторы, электронные таблицы), пакетами ПО специального назначения (MathCAD, Matlab), компьютерами, с выходом в сеть Интернет: персональный компьютер Cel DC 1200/ ASUSP5KVM/ 512/ HDD80Gb/ Inwin Black монитор LG 1753, б/у, 2008 г – 15 шт.; персональный компьютер Dell Precision T1500 IntelCore i5-750 2.66Ghz/4GB/500Gb,256 Mb Quadro NVIDIA NVS 295 монитор Acer G245HQ, 23,6", 2010 г. -4 шт.; персональный компьютер Dell Precision T1500 IntelCore i5-750 2.66Ghz/4GB/500Gb,256 Mb Quadro NVIDIA NVS 295 монитор Samsung SyncMaster EX 2220, 21,5", 2010 г. -2 шт.; персональный компьютер Dell Precision T1500 21 IntelCore i5-750 2.66Ghz/4GB/500Gb,256 Mb Quadro NVIDIA NVS 295 монитор Samsung SyncMaster EX 2230, 22", 2010 г. – 2 шт.; персональный компьютер Dell Precision T1500 IntelCore i5-750 2.66Ghz/4GB/500Gb,256 Mb Quadro NVIDIA NVS 295, монитор Acer V203H, 20", 2010 г. – 2 шт.; мультимедийный проектор CASIO XJ-A140V, 2011г; мультимедийный проектор NEC VT45, , 2002 г.; мультимедийный проектор Hitachi CP-L850W/E, б/у, 1998 г.; МФУ HP LaserJet Pro 400 MFP M425dn, 2012 г.; принтер HP LaserJet P1006 – монохромный лазерный, A4, б/у, 2008 г.; принтер HP LaserJet P2055d – монохромный лазерный, A4, б/у, 2010 г.; точка доступа для беспроводного интернета D-Link DWL-3200AP c беспроводным адаптером D-Link DWA-125, 2010 г.; коммутатор DES-1050G, 32-х портовый, 2010 г.; комплект сетевого оборудования на 25 ПК и 1 ноутбук, 2008-2012 г.; сплит-системы McQuay MWM020G/MLC020C, 2011 г.; источник бесперебойного питания IpponBackVerso 600 lite version, 2012 г.; колонки активные DIALOG W-203, 2012 г.; экран на треноге Da-Lite Versatol 152\*152, белый, матовый, 2013 г.; пульт дистанционного управления Logitech Wireless Presenter R400 USB (910-001357), 2013 г., оборудованный учебной мебелью: доска, компьютерные столы и стулья для обучающихся и преподавателя.

#### **Самостоятельная работа**

Помещения для самостоятельной работы оснащены компьютерной техникой с возможностью подключения к сети «Интеренет» и доступом к электронной информационно-образовательной среде СамГТУ:

- читальный зал НТБ СамГТУ (ауд. 200 корпус № 8; ауд. 125 корпус № 1; ауд. 41, 31, 34, 35 Главный корпус библиотеки, ауд. 83а, 414, 416, 0209 АСА СамГТУ; ауд. 401 корпус №10);

- компьютерные классы (ауд. 208, 210 корпус № 8).

### **9. Методические материалы**

# Методические рекомендации при работе на лекции

До лекции студент должен просмотреть учебно-методическую и научную литературу по теме лекции с тем, чтобы иметь представление о проблемах, которые будут разбираться в лекции.

Перед началом лекции обучающимся сообщается тема лекции, план, вопросы, подлежащие рассмотрению, доводятся основные литературные источники. Весь учебный материал, сообщаемый преподавателем, должен не просто прослушиваться. Он должен быть активно воспринят, т.е. услышан, осмыслен, понят, зафиксирован на бумаге и закреплен в памяти. Приступая к слушанию нового учебного материала, полезно мысленно установить его связь с ранее изученным. Следя за техникой чтения лекции (акцент на существенном, повышение тона, изменение ритма, пауза и т.п.), необходимо вслед за преподавателем уметь выделять основные категории, законы и определять их содержание, проблемы, предполагать их возможные решения, доказательства и выводы. Осуществляя такую работу, можно значительно облегчить себе понимание учебного материала, его конспектирование и дальнейшее изучение.

Конспектирование лекции позволяет обработать, систематизировать и лучше сохранить полученную информацию с тем, чтобы в будущем можно было восстановить в памяти основные, содержательные моменты. Типичная ошибка, совершаемая обучающимся, дословное конспектирование речи преподавателя. Как правило, при записи «слово в слово» не остается времени на обдумывание, анализ и синтез информации. Отбирая нужную информацию, главные мысли, проблемы, решения и выводы, необходимо сокращать текст, строить его таким образом, чтобы потом можно было легко в нем разобраться. Желательно оставить в рабочих конспектах поля, на которых можно будет делать пометки из рекомендованной литературы, дополняющие материал прослушанной лекции, а также подчеркивающие особую важность тех или иных теоретических положений. С окончанием лекции работа над конспектом не может считаться завершенной. Нужно еще восстановить отдельные места, проверить, все ли понятно, уточнить что-то на консультации и т.п. с тем, чтобы конспект мог быть использован в процессе подготовки к практическим занятиям, зачету, экзамену. Конспект лекции – незаменимый учебный документ, необходимый для самостоятельной работы.

# Методические рекомендации при подготовке и работе на практическом занятии

Практические занятия по дисциплине проводятся в целях выработки практических умений и приобретения навыков в решении профессиональных задач.

Рекомендуется следующая схема подготовки к практическому занятию:

1. ознакомление с планом практического занятия, который отражает содержание предложенной темы;

- 2. проработка конспекта лекции;
- 3. чтение рекомендованной литературы;
- 4. подготовка ответов на вопросы плана практического занятия;
- 5. выполнение тестовых заданий, задач и др.

Подготовка обучающегося к практическому занятию производится по вопросам, разработанным для каждой темы практических занятий и (или) лекций. В процессе подготовки к практическим занятиям, необходимо обратить особое внимание на самостоятельное изучение рекомендованной литературы.

Работа студентов во время практического занятия осуществляется на основе заданий, которые выдаются обучающимся в начале или во время занятия. На практических занятиях приветствуется активное участие в обсуждении конкретных ситуаций, способность на основе полученных знаний находить наиболее эффективные решения поставленных проблем, уметь находить полезный дополнительный материал по тематике занятий. Обучающимся необходимо обращать внимание на основные понятия, алгоритмы, определять практическую значимость рассматриваемых вопросов. На практических занятиях обучающиеся должны уметь выполнить расчет по заданным параметрам или выработать определенные решения по обозначенной проблеме. Задания могут быть групповые и индивидуальные. В зависимости от сложности предлагаемых заданий, целей занятия, общей подготовки обучающихся преподаватель может подсказать обучающимся алгоритм решения или первое действие, или указать общее направление рассуждений. Полученные результаты обсуждаются с позиций их адекватности или эффективности в рассмотренной ситуации.

# Методические рекомендации при работе на лабораторном занятии

Проведение лабораторной работы делится на две условные части: теоретическую и практическую.

Необходимыми структурными элементами занятия являются проведение лабораторной работы, проверка усвоенного материала, включающая обсуждение теоретических основ выполняемой работы.

Перед лабораторной работой, как правило, проводится технико-теоретический инструктаж по использованию необходимого оборудования. Преподаватель корректирует деятельность обучающегося в процессе выполнения работы (при необходимости). После завершения лабораторной работы подводятся итоги, обсуждаются результаты деятельности.

Возможны следующие формы организации лабораторных работ: фронтальная, групповая и индивидуальная. При фронтальной форме выполняется одна и та же работа (при этом возможны различные варианты заданий). При групповой форме работа выполняется группой (командой). При индивидуальной форме обучающимися выполняются индивидуальные работы.

По каждой лабораторной работе имеются методические указания по их выполнению, включающие необходимый теоретический и практический материал, содержащие элементы и последовательную инструкцию по проведению выбранной работы, индивидуальные варианты заданий, требования и форму отчётности по данной работе.

## Методические рекомендации по выполнению самостоятельной работы

Организация самостоятельной работы обучающихся ориентируется на активные методы овладения знаниями, развитие творческих способностей, переход от поточного к индивидуализированному обучению с учетом потребностей и возможностей обучающегося.

Самостоятельная работа с учебниками, учебными пособиями, научной, справочной литературой, материалами периодических изданий и Интернета является наиболее эффективным методом получения дополнительных знаний, позволяет значительно активизировать процесс овладения информацией, способствует более глубокому усвоению изучаемого материала. Все новые понятия по изучаемой теме необходимо выучить наизусть и внести в глоссарий, который целесообразно вести с самого начала изучения курса.

Самостоятельная работа реализуется:

- непосредственно в процессе аудиторных занятий;
- на лекциях, практических занятиях;
- в контакте с преподавателем вне рамок расписания;
- на консультациях по учебным вопросам, в ходе творческих контактов, при ликвидации задолженностей, при выполнении индивидуальных заданий и т.д.;

в библиотеке, дома, на кафедре при выполнении обучающимся учебных и практических задач.

Эффективным средством осуществления обучающимся самостоятельной работы является электронная информационно-образовательная среда университета, которая обеспечивает доступ к учебным планам, рабочим программам дисциплин (модулей), практик, к изданиям электронных библиотечных систем.

## **10. Фонд оценочных средств по дисциплине (модулю)**

Фонд оценочных средств представлен в приложении № 1.

Приложение 1 к рабочей программе дисциплины

Б1.В.01.05 «Вычислительные методы и компьютерные технологии в управлении теплоэнергетическими системами»

# **Фонд оценочных средств по дисциплине Б1.В.01.05 «Вычислительные методы и компьютерные технологии в управлении теплоэнергетическими системами»**

# **Код и направление подготовки**

**Направленность (профиль)**

**Квалификация** Магистр

Форма обучения **Очная** Очная

**Год начала подготовки** 2022

**Выпускающая кафедра**

**Кафедра-разработчик**

**Объем дисциплины, ч. / з.е.** 108 / 3

**Форма контроля (промежуточная аттестация)** Экзамен

#### **(специальность)** 13.04.01 Теплоэнергетика и теплотехника

Оптимизация и интеллектуализация автоматизированных процессов управления в теплоэнергетике и энерготехнологиях

**Институт / факультет** Теплоэнергетический факультет (ТЭФ)

кафедра "Управление и системный анализ теплоэнергетических и социотехнических комплексов"

кафедра "Управление и системный анализ теплоэнергетических и социотехнических комплексов"

# Перечень планируемых результатов обучения по дисциплине (модулю),<br>соотнесенных с планируемыми результатами освоения образовательной программы

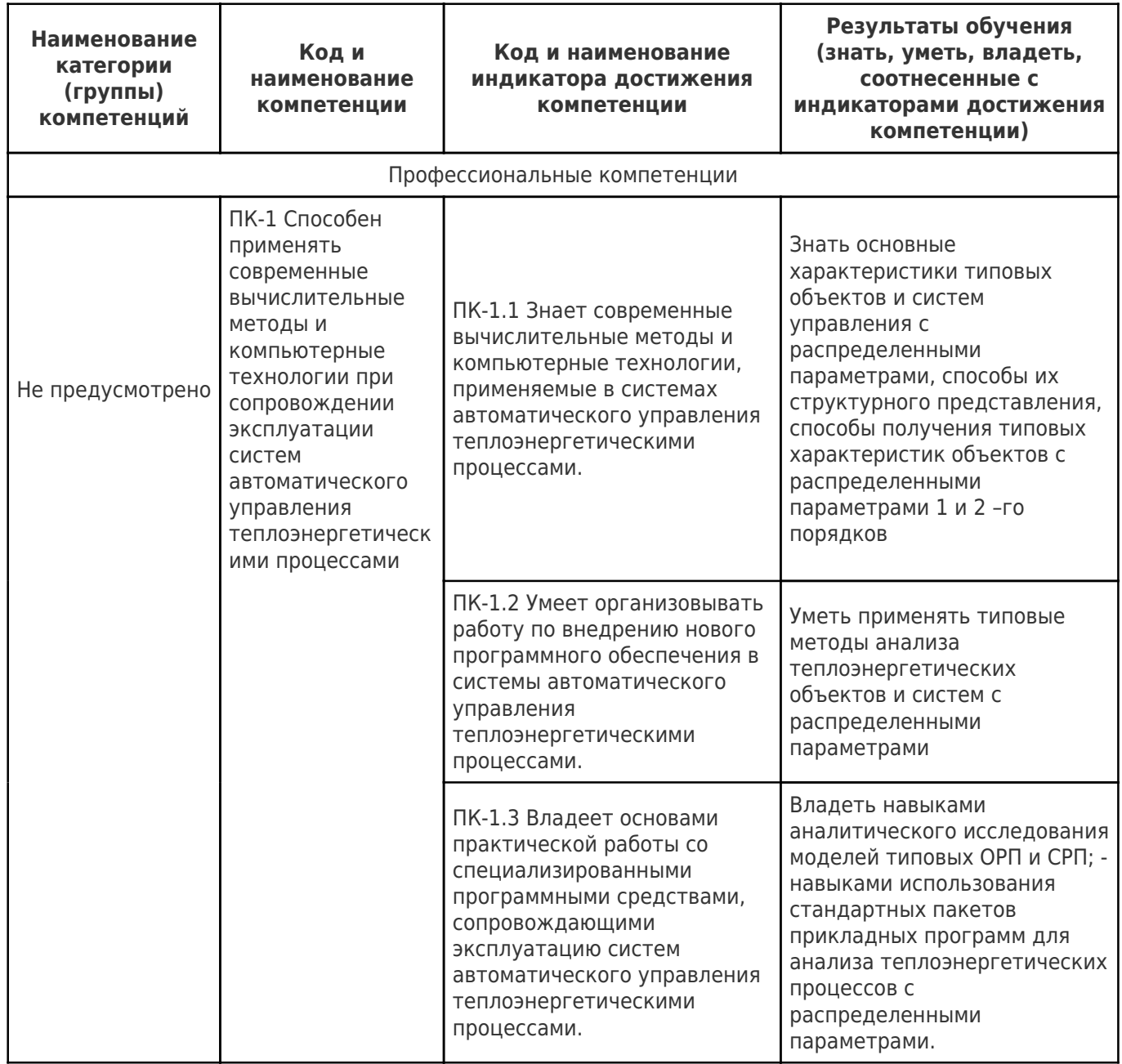

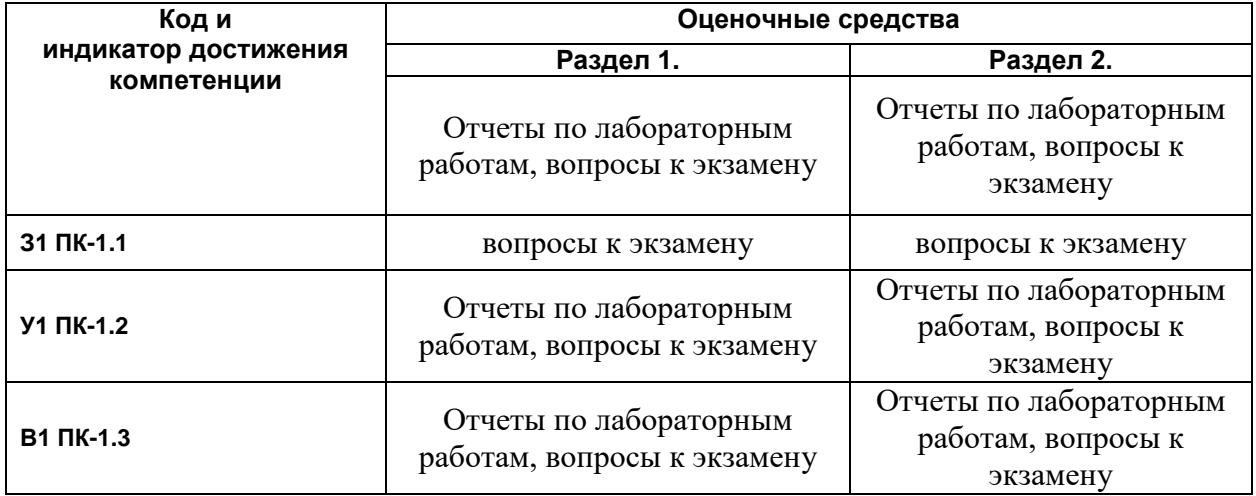

2. Типовые контрольные задания или иные материалы, необходимые для оценки знаний, умений, навыков и (или) опыта деятельности, характеризующие процесс формирования компетенций в ходе освоения образовательной программы.

#### 2.1. Формы текущего контроля успеваемости

Каждое обозначенное в таблице «Матрица соответствия оценочных средств запланированным результатам обучения» оценочное средство необходимо расписать:

- задачи:
- контрольные работы;
- темы рефератов;
- темы курсовых работ;
- тестовые задания для входного контроля или текущего контроля успеваемости....

Семестр 1 

#### Семестр 2  $\ldots$

#### 2.2. Формы промежуточной аттестации

#### Примерный перечень вопросов к экзамену по всему курсу

1. Определение модели.

- 2. Свойства моделей. Цели моделирования.
- 3. Материальное моделирование. Идеальное моделирование.
- 4. Когнитивные, концептуальные и формальные модели
- 5. Обследование объекта моделирования. Математическая постановка задачи моделирования.
- 6. Выбор и обоснование метода решения задачи моделирования.
- 7. Реализация математической модели в виде программы для ЭВМ. Проверка адекватности модели.
- 8. Практическое использование построенной модели и анализ результатов моделирования.
- 9. Основные понятия моделирования систем управления.
- 10. Математические модели типовых элементов систем управления в форме передаточных функций.
- 11. Основы построения и исследования визуальных моделей в пакете Matlab/Simulink.
- 12. Методы анализа результатов визуального моделирования в пакете Matlab/Simulink.
- 13. Основные понятия численного моделирования.
- 14. Метод конечных элементов.
- 15. Метод конечных разностей.
- 16. Метод конечных объемов.
- 17. Построение модели в пакете FLUX.
- 18. Построение конечно-элементной сетки в пакете FLUX.
- 19. Запуск процедуры решения задачи моделирования в пакете FLUX.
- 20. Отображение и анализ результатов в постпроцессоре в пакете FLUX.
- 21. Модуль оптимизации Got-It в пакете FLUX.
- 22. Общее описание и классификация ПЛК: моноблочные, модульные, РС-контроллеры.

23. Компоненты ПЛК: процессорный модуль, модуль ввода-вывода, сетевые коммуникационные модули, модули специального назначения.

- 24. Методика выбора ПЛК; технические требования на разработку распределенной системы управления.
- 25. Эталонная модель взаимодействия открытых систем (OSI/ISO). Уровни модели ВОС и их назначение.
- 26. Топология промышленных сетей. Топологии звезда, кольцо, шина. Структура, достоинства и недостатки.

27. Методы организации доступа к линиям связи. Метод CSMA/CD, маркерная шина, маркерное кольцо.

- 28. Основные виды промышленных сетей. Сенсорные, контроллерные и универсальные промышленные сети. Сферы применения и характеристики.
- 29. Компоненты систем контроля и управления и их назначение.
- 30. Основные функции SCADA-систем. Сбор, обработка и хранение (архивирование) информации. Графическое представление информации. Сигнализация изменений хода технологического процесса.
- 31. Основные компоненты SCADA-систем. Графический интерфейс. Тренды, Алармы и события, Встроенные языки программирования.

32. Динамический обмен данными (DDE). ОРС-стандарт взаимодействия SCADA-систем и ПЛК

# Примерная структура билета

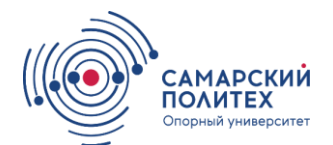

Кафедра «Управление и системный анализ теплоэнергетических и социотехнических комплексов»

#### **ЭКЗАМЕНАЦИОННЫЙ БИЛЕТ № 1**

по дисциплине **Б1.В.01.05 «Вычислительные методы и компьютерные технологии в управлении теплоэнергетическими системами»**

1. Основные компоненты SCADA-систем. Графический интерфейс. Тренды. Алармы и события. Встроенные языки программирования.

2. Метод конечных разностей.

Для направления **13.04.01 Теплоэнергетика и теплотехника** Семестр 2 Составитель:

\_\_\_\_\_\_\_\_\_\_\_\_\_\_\_ Ю.Э. Плешивцева

Заведующий кафедрой \_\_\_\_\_\_\_\_\_\_\_\_\_\_\_\_\_\_ М.Ю. Лившиц

«<sub>20</sub> метре и 20 детеца и 20 детеца и 20 детеца и 20 дете

«<sub>20</sub> метре и 20 года

#### 3. Методические материалы, определяющие процедуры оценивания знаний, умений, навыков и (или) опыта деятельности, характеризующие процесс формирования компетенций

Учебная дисциплина формирует компетенции процедура оценивания представлена и реализуется поэтапно:

1-й этап процедуры оценивания: оценивание уровня достижения каждого из запланированных результатов обучения - индикаторов (знаний, умений, владений) в соответствии со шкалами и критериями, установленными картами компетенций ОПОП. Экспертной оценке преподавателя подлежит сформированность отдельных индикаторов, для оценивания которых предназначена данная оценочная процедура текущего контроля и промежуточной аттестации согласно матрице соответствия оценочных средств результатам обучения.

2-й этап процедуры оценивания: интегральная оценка достижения обучающимся запланированных результатов обучения по итогам отдельных видов текущего контроля и промежуточной аттестации.

#### Шкала и процедура оценивания сформированности компетенций

На этапе промежуточной аттестации используется система оценки успеваемости обучающихся, которая позволяет преподавателю оценить уровень освоения материала обучающимися. Критерии оценивания сформированности планируемых результатов обучения (дескрипторов) представлены в карте компетенций  $\overline{O}$  $\overline{O}$  $\overline{O}$ 

Форма оценки знаний: оценка - 5 «отлично»; 4 «хорошо»; 3 «удовлетворительно»; 2 «неудовлетворительно». Отчеты по лабораторным работам и конспектов оцениваются: «зачет», «незачет».

Шкала оценивания

«Зачет» - выставляется, если сформированность заявленных индикаторов компетенций на 50% и более оценивается критериями не ниже «удовлетворительно». Выставляется, когда обучающийся показывает хорошие знания изученного учебного материала: самостоятельно, логично и последовательно излагает и интерпретирует материалы учебного курса; полностью раскрывает смысл предлагаемого вопроса; владеет основными терминами и понятиями изученного курса; показывает умение переложить теоретические знания на предполагаемый практический опыт.

«Отлично» – выставляется, если сформированность заявленных индикаторов компетенций 80% и более (в соответствии с картами компетенций ОПОП) оценивается критериями «хорошо» и «отлично», при условии отсутствия критериев «удовлетворительно» и «неудовлетворительно»: студент показал прочные знания основных положений фактического материала, умение самостоятельно решать конкретные практические задачи повышенной сложности, свободно использовать справочную литературу, делать обоснованные выводы из результатов анализа конкретных ситуаций.

«Хорошо» – выставляется, если сформированность заявленных индикаторов компетенций на 60% и более (в соответствии с картами компетенций ОПОП) оценивается критериями «хорошо» и «отлично», при условии отсутствия критерия «неудовлетворительно», допускается критерий «удовлетворительно»: обучающийся показал прочные знания основных положений фактического материала, умение самостоятельно решать конкретные практические задачи, предусмотренные рабочей программой, ориентироваться в рекомендованной справочной литературе, умеет правильно оценить полученные результаты анализа конкретных ситуаций.

«Удовлетворительно» - выставляется, если сформированность заявленных индикаторов компетенций 40% и более (в соответствии с картами компетенций ОПОП) оценивается критериями «удовлетворительно», «хорошо» и «отлично»: обучающийся показал знание основных положений фактического материала, умение получить с помощью преподавателя правильное решение конкретной практической задачи из числа предусмотренных рабочей программой, знакомство с рекомендованной справочной литературой.

«Неудовлетворительно», «незачет» - выставляется, если сформированность заявленных индикаторов компетенций менее чем 40% (в соответствии с картами компетенций ОПОП) оценивается критериями «удовлетворительно», «хорошо» и «отлично»: при ответе обучающегося выявились существенные пробелы в знаниях основных положений фактического материала, неумение с помощью преподавателя получить правильное решение конкретной практической задачи из числа предусмотренных рабочей программой учебной дисциплины